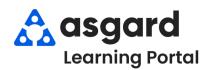

## AsgardMobile Actions Taken - Android

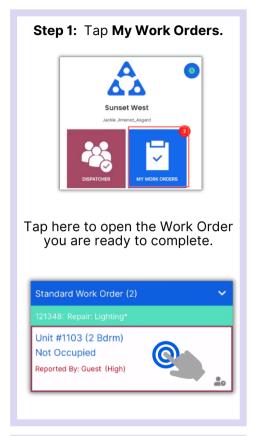

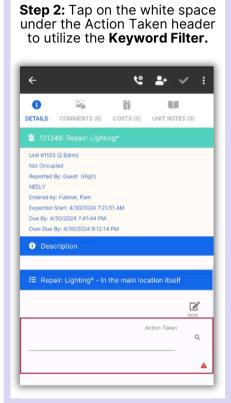

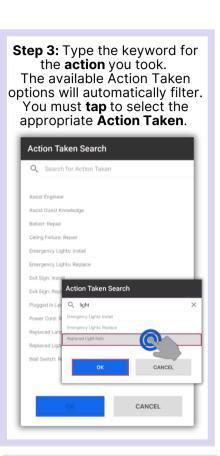

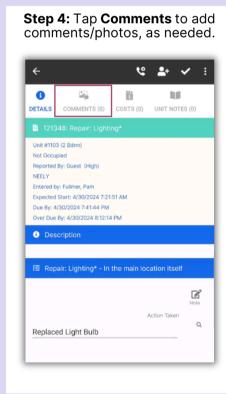

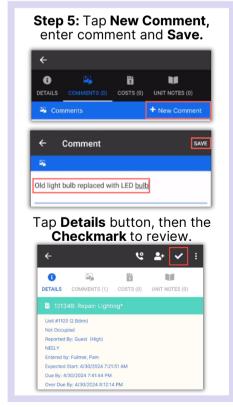

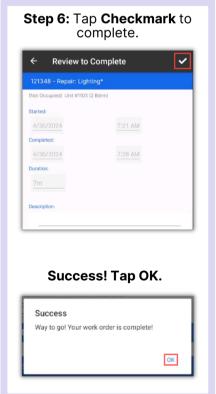